6. Vybarvi (zakroužkuj) na řádku obrázek otočený jinak než ostatní.

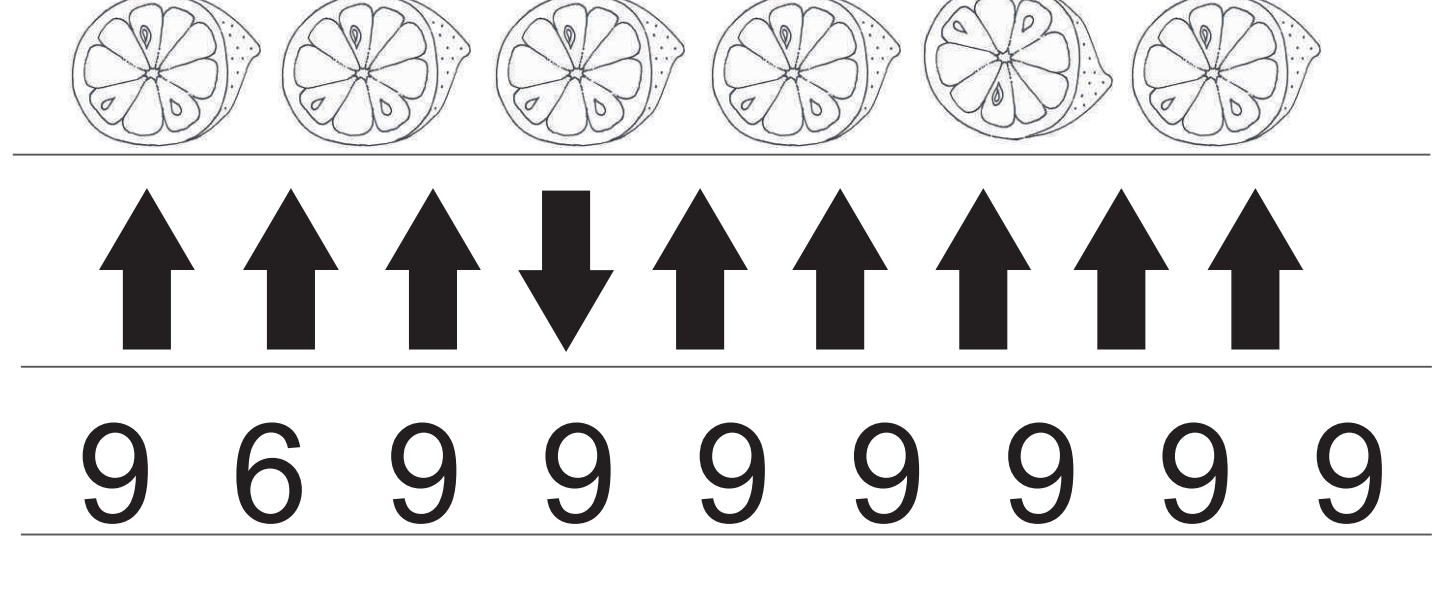

7. Vybarvi (zakroužkuj) na řádku obrázek otočený jinak než ostatní.

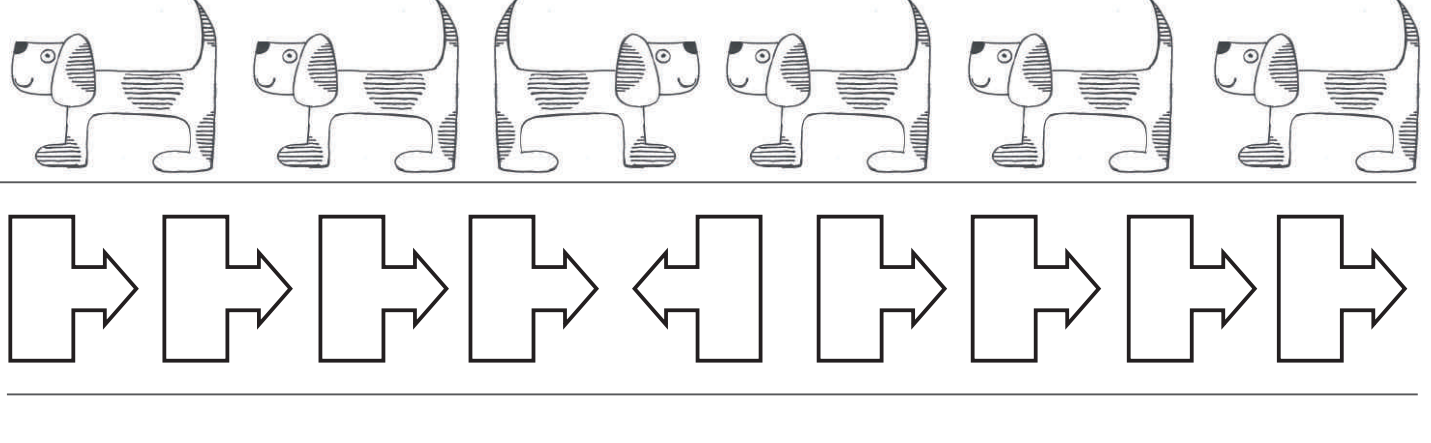

## RЯ

## 8. Vybarvi (zakroužkuj) na řádku stejné obrázky.

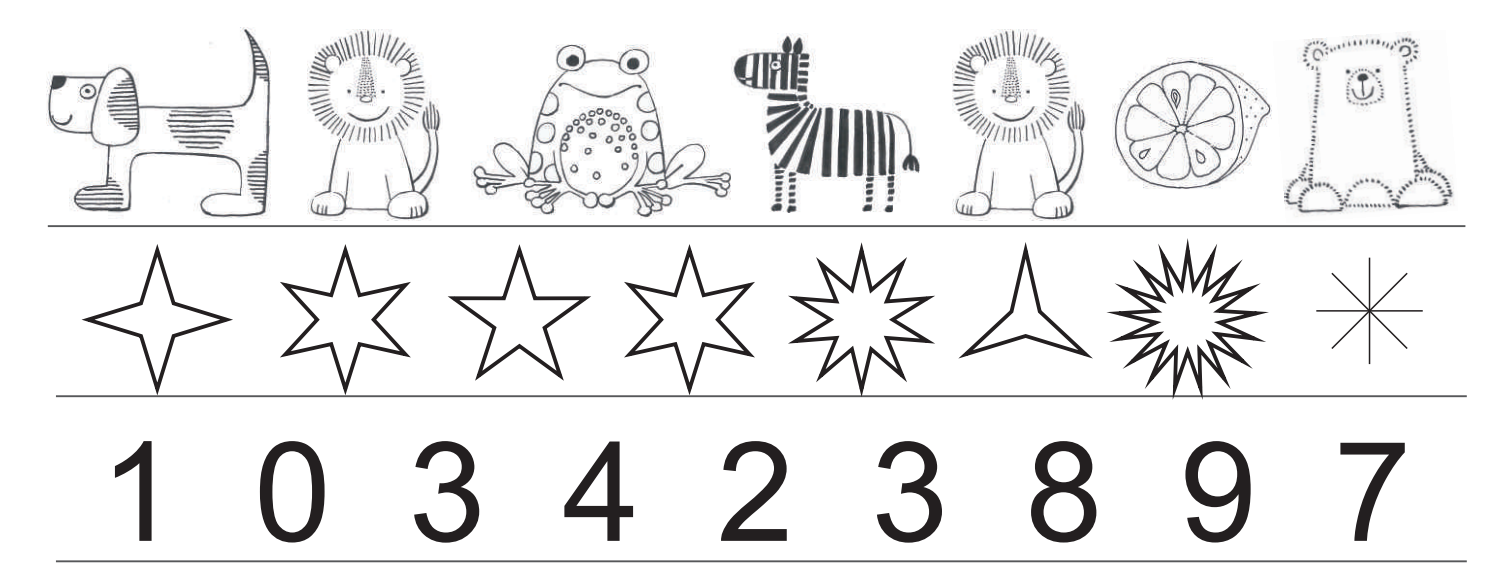